# csci 210: Data Structures C warm-up

# The history of C

- C is a general purpose language originally designed by Dennis Ritchie of Bell Labs in 1972.
- It was first used as a systems language for Unix
- Check out:
	- C on wiki: [http://en.wikipedia.org/wiki/C\\_programming\\_language](http://en.wikipedia.org/wiki/C_programming_language)
	- The history of C: [http://www.livinginternet.com/i/iw\\_unix\\_c.htm](http://www.livinginternet.com/i/iw_unix_c.htm)

# Why C?

- C is a small language
	- few keywords
- C is (arguably) the most powerful language
	- includes the right control structures and data types allowing their uses to be unrestricted
- C is the native language of Unix
	- also, much of MS-Dos is written in C, many windowing packages, database programs, graphics libraries
- C is portable
	- code written on one machine can easily be moved to another
	- C provides a standard library of functions that work the same on any platform
	- C has a built-in pre-processor that helps the programmer isolate the system-dependent code
- C is terse
	- C has a powerful set of operators that allows the programmer to access the machine at bit level
	- indirection and address arithmetic can be combined to accomplish in one statement what would require many statements in another language
	- this makes it to many programmers both elegant and efficient

# Why C?

### • C is modular

- C supports functions for which arguments are passed with call-by-value
- nesting of functions not allowed
- this supports modular programming
- C is the basis for C++ and Java
	- many constructs that are used in C are also used by C++ and Java
- C is efficient on most machines
	- compiled C code is very efficient
- But....
	- no automatic array bounds checking
	- $\cdot$  multiple uses of operators such as  $*$  and  $=$
	- need to deal with allocating and deallocating memory
	- pointer errors and memory leaks are hard to debug

# Why C?

### Still,

- C is an elegant language.
- It's simplicity make it beautiful to program in.
- It let's the programmer access the machine.
- Its imperfections are easier to live in than a perfected restrictiveness.

• A C programmer strives for functional modularity and effective minimalism.

### hello world

#include <stdio.h>

int main() { printf("Hello world!"); return 0;

#### • To compile:

- suppose we have a file called first.c
- gcc first.c
- If no errors, this creates the executable a.out
- An executable can be run
	- ./a.out
	- this will execute the program and print "hello world!"

# Variables, assignment, expressions

- /\* The distance of a marathon in km \*/
- #include <stdio.h>
- int main(void) {
	- int miles, yards;
	- float kilometers;
	- miles  $= 26$ ;
	- $yards = 385;$

```
kilometers = 1.609 * (miles + yards/1760.0);
```

```
printf("\nA marathon is %f kilometers.\n\n", kilometers);
```
return 0;

#### #define LIMIT 100

#define PI 3.1414

### printf("PI=%f\n", PI);

.....

Monday, November 28, 2011

### Functions

- A C program consists of one or more functions in one or more .c files
- Precisely one of the functions is called main(), where execution begins
- The other functions are called from within main() and from within each other
- Functions should be declared before they are used
	- a function declaration is called a prototype

```
#include <stdio.h>
float maximum(float x, float y);
float minimum(float x, float y);
void print_info();
int main() {
    int i,n;
    float max, min, x;
    print_info();
   printf("Input n: ");
    scanf("%d", &n);
    printf("\nInput %d real numbers: ", n);
    scanf("%f", &x);
   max = min = x;for (i=2; i<=n; i++) {
       scanf("%f", &x);
      max = maximum(max, x);min = minimum(min, x); }
    printf("\n%s%11.3f\n%s%11.3f\n\n", 
           "maximum value", max, "minimum value: ", min);
    return 0;
}
float maximum(float x, float y) {
    if (x>y) return x; 
    else return y;
}
```

```
float minimum(float x, float y) \{if (x < y) return x;
     else return y;
}
```

```
void print_info() {
```
}

printf("\n%s\n%s\n\n\n",

 "This program reads an integer value for n, and then ",

 "processes n real numbers to find max and min values");

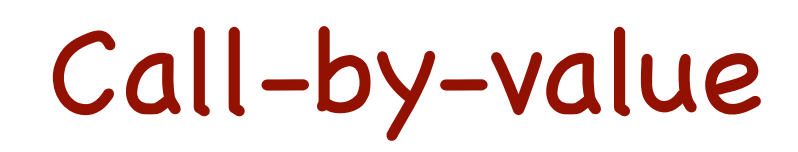

#### • In C, arguments to functions are always passed by value

- This means that, when an expression is passed as an argument to a function, the expression is evaluated, and **this value** is passed to the function
- the variables passed as arguments to functions do not change
	- that is, even if they do change inside the functions, they do not change outside
	- the functions changes its local copies of the arguments

```
void try_to_change_it(int x) {
   x = 777;
   printf("x=%d\n", x);
}
int main() {
  int a = 1;
   printf("a=%d\n", a);
   try_to_change_it(a); 
  printf("a = %d \n\pi", a);
   return 0;
```
### Static arrays

- Size of the array is known at compile time
- Space is allocated on the stack

```
int a[10]; 
int i;
```

```
for (i=0; i< 10; i++) {
```

```
a[i] = i;
```
}

Note: the array name a is the address of the memory chunk that holds the elements

### Pointers

- A pointer is an address of an object in memory
- Operator &: the address operator
	- the value of &x is the address of variable x in memory
- Operator \*: the dereference operator
	- if p is an address (a pointer), then the value of \*p is the value at address p

int \*p;

//\*p is an int

int a;

//&a is a pointer to an int

### Pointers

#### int main() {

#### int  $a = 1$ ;

#### int \*p;

//p is a pointer to an int; but it has not been assigned a value yet, so we do not know what it points to

#### printf("p=%d\n", p);

#### $p = 8a$ ;

//now p holds the address of variable a

```
printf("p=%d\n", p);
*p = 10;printf("a=%d\n", a);
```
### Pointers and Arrays

• An array is a pointer to the memory location that contains the data

### Dynamic arrays

- Can have any size
- Space is allocated on the heap

int\* a;

int i, n;

//ask the user to enter the desired size of the array, and read this value in n

......

//allocate the array

```
a = (int<sup>*</sup>) malloc(n * sizeof(int));
```
if  $(a == null)$  {

//the allocation dis not succeed --- handle this error

```
}
```

```
for (i=0; i < n; i++) {
```

```
a[i] = i;
```
### Further...

- passing pointers as arguments to functions
- 2D arrays
- struct
- files

# Reading and References

• Chapter 0 and 1 in Al Kelley, Ira Pohl, "A book on C"